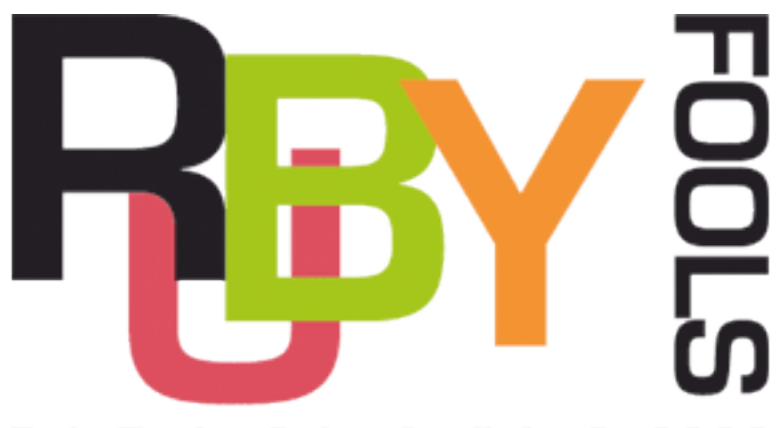

RubyFools, Cph., April 1 - 2, 2008

# A Pragmatic Introduction to REST

Stefan Tilkov, [stefan.tilkov@innoq.com](mailto:stefan.tilkov@innoq.com)

Stefan Tilkov

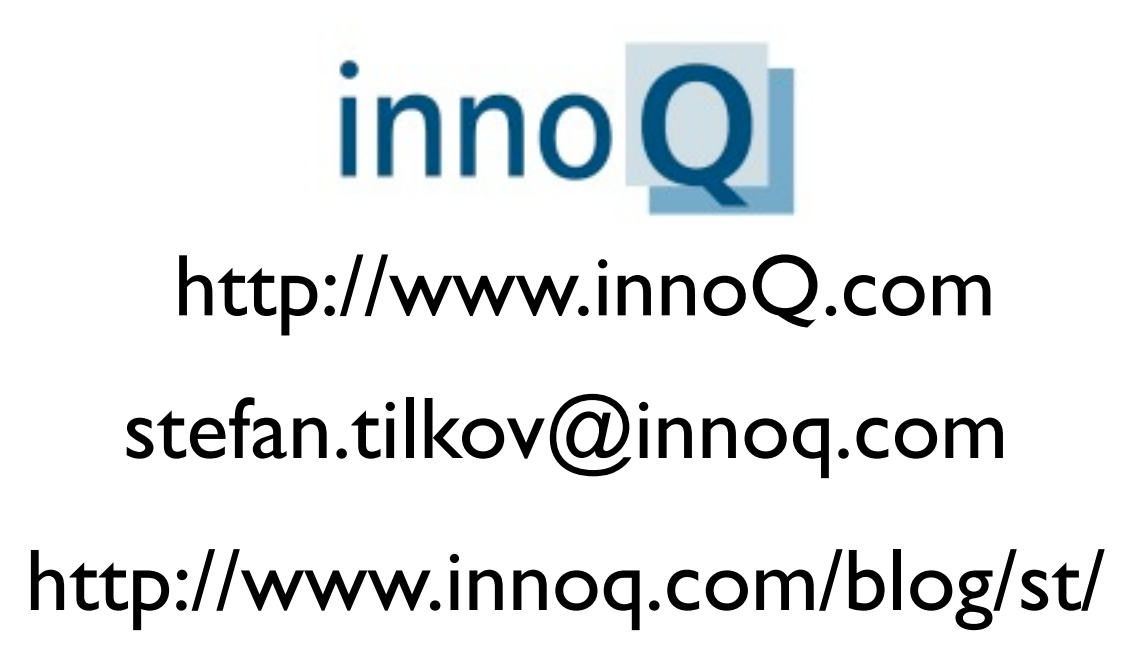

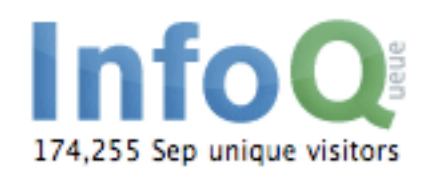

[http://www.InfoQ.com](http://www.innoq.com/blog/st/)

#### Audience Poll

How many of you make money doing Rails? Percentage of Rails users developing RESTfully? How many are just learning Ruby/Rails? How many want to learn what REST is about? How many know REST and want to see where I'm wrong?

#### What is REST?

#### 3 definitions

# REST: An Architectural Style

One of a number of "architectural styles"

- ... described by Roy Fielding in his dissertation
- ... defined via a set of *constraints* that have to be met
- ... architectural principles underlying HTTP, defined *a posteriori*
- ... with the Web as one particular instance

See: http://www.ics.uci.edu/~fielding/pubs/dissertation/top.htm

#### 

#### REST: The Web Used Correctly

A system or application architecture

... that uses HTTP, URI and other Web standards "correctly"

... is "on" the Web, not tunneled through it

... also called "WOA", "ROA", "RESTful HTTP"

#### 

### REST: XML without SOAP

Send plain XML (w/o a SOAP Envelope) via HTTP

... violating the Web as much as WS-\*

... preferably use GET to invoke methods

... or tunnel everything through POST

... commonly called "POX"

#### *Only* option 1 is the right one (because Roy said so)

#### But we'll go with option 2 (and equate "REST" with "RESTful HTTP usage")

# and avoid option 3 like the plague

# REST Explained in 5 Easy Steps

### 1. Give Every "Thing" an ID

<http://example.com/customers/1234> <http://example.com/orders/2007/10/776654> <http://example.com/products/4554> <http://example.com/processes/sal-increase-234>

# 2. Link Things To Each Other

<order self=['http://example.com/orders/1234'>](http://example.com/customers/1234)  [<amount>23</amount>](http://example.com/customers/1234)  [<product ref='http://example.com/products/4554' />](http://example.com/customers/1234)  [<customer ref='http://example.com/customers/1234'](http://example.com/customers/1234) /> </order>

### 3. Use Standard Methods

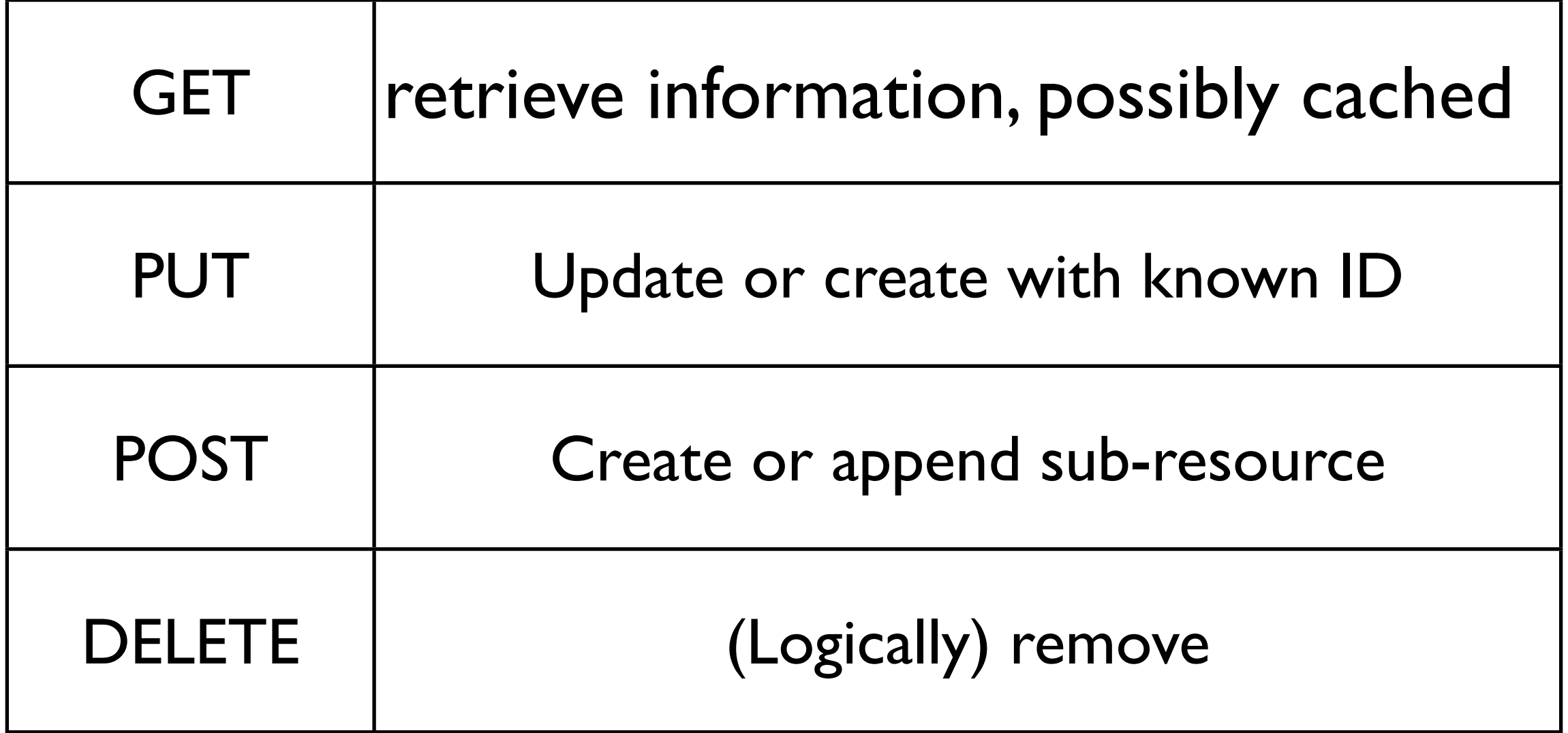

### 4. Allow for Multiple "Representations"

GET /customers/1234 Host: example.com Accept: application/vnd.mycompany.customer+xml

<customer>...</customer>

GET /customers/1234 Host: example.com Accept: text/x-vcard

begin:vcard

... end:vcard

#### 5. Communicate Statelessly

```
GET /customers/1234
   Host: example.com
   Accept: application/vnd.mycompany.customer+xml 
 <customer><order ref='./orders/46'</customer>
                                shutdown
                update software
            replace hardware
                                startupGET /customers/1234/orders/46
  Host: example.com
  Accept: application/vnd.mycompany.order+xml 
   <order>...</order>
me
```
Consequences

#### **OrderManagementService**

#### + getOrders()

- + submitOrder()
- + getOrderDetails()
- + getOrdersForCustomers()
- + updateOrder()
- + addOrderItem()
- + cancelOrder()

#### **CustomerManagementService**

- + getCustomers()
- + addCustomer()
- + getCustomerDetails()
- + updateCustomer()
- + deleteCustomer()

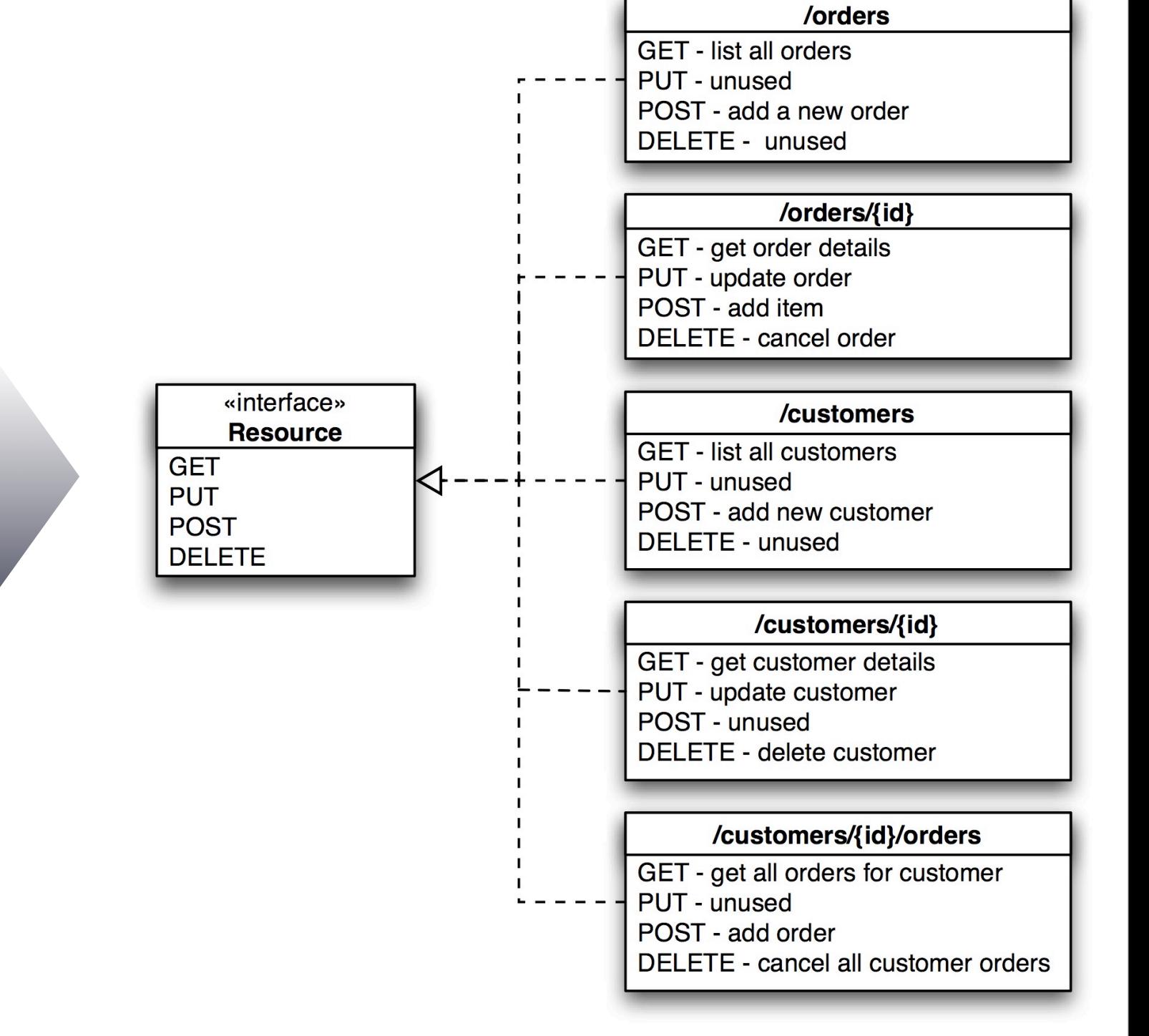

## Cheating?

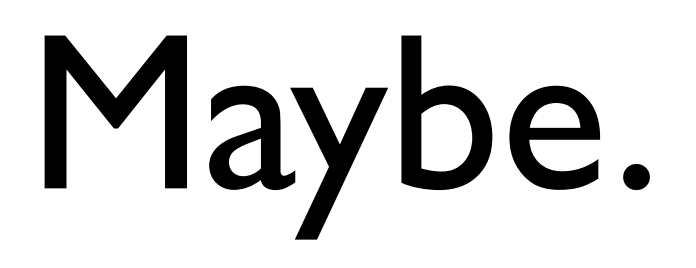

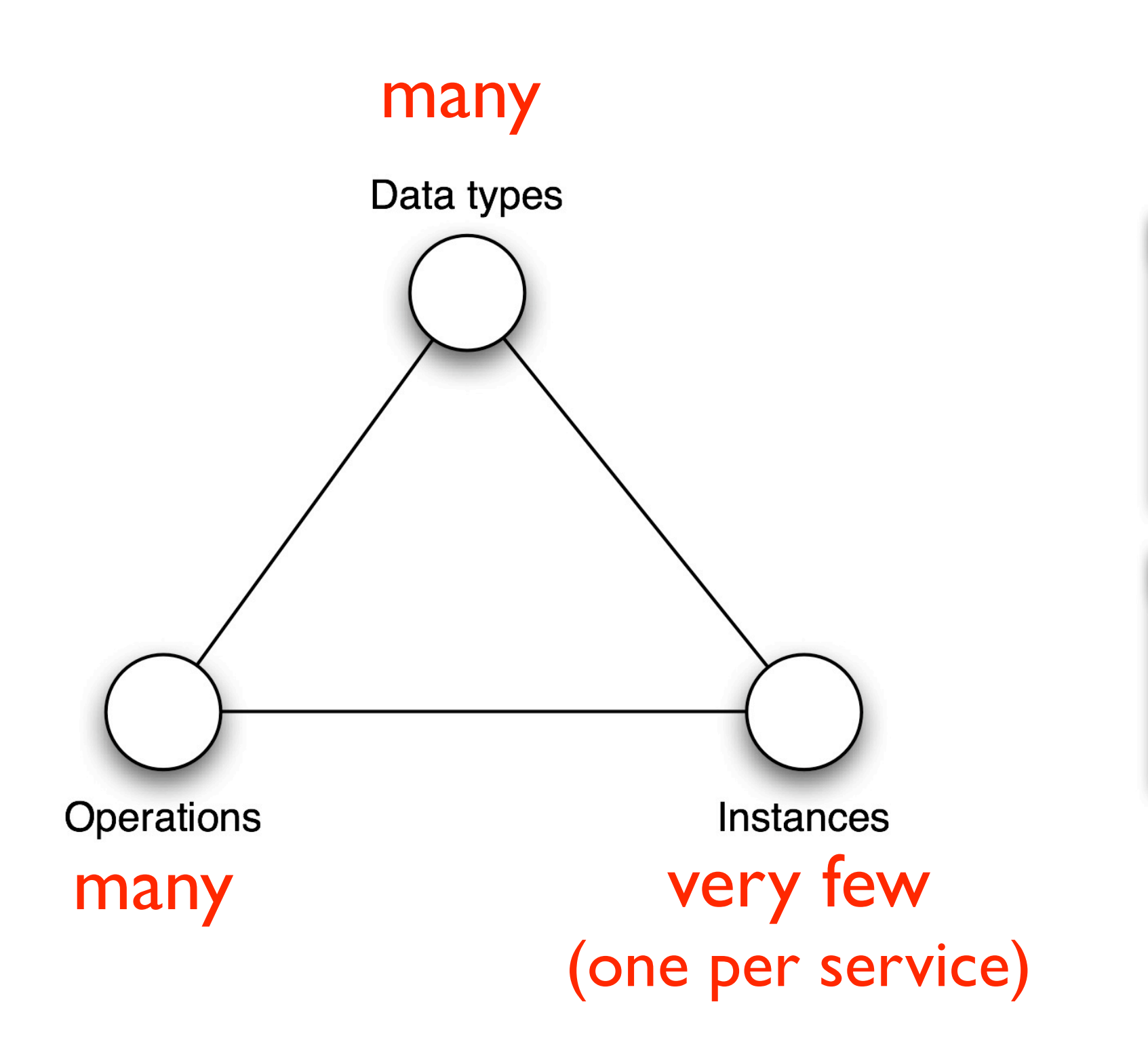

#### **OrderManagementService**

- + getOrders()
- + submitOrder()
- + getOrderDetails()
- + getOrdersForCustomers()
- + updateOrder()
- + addOrderItem()
- + cancelOrder()

#### **CustomerManagementService**

- + getCustomers()
- + addCustomer()
- + getCustomerDetails()
- + updateCustomer()
- + deleteCustomer()

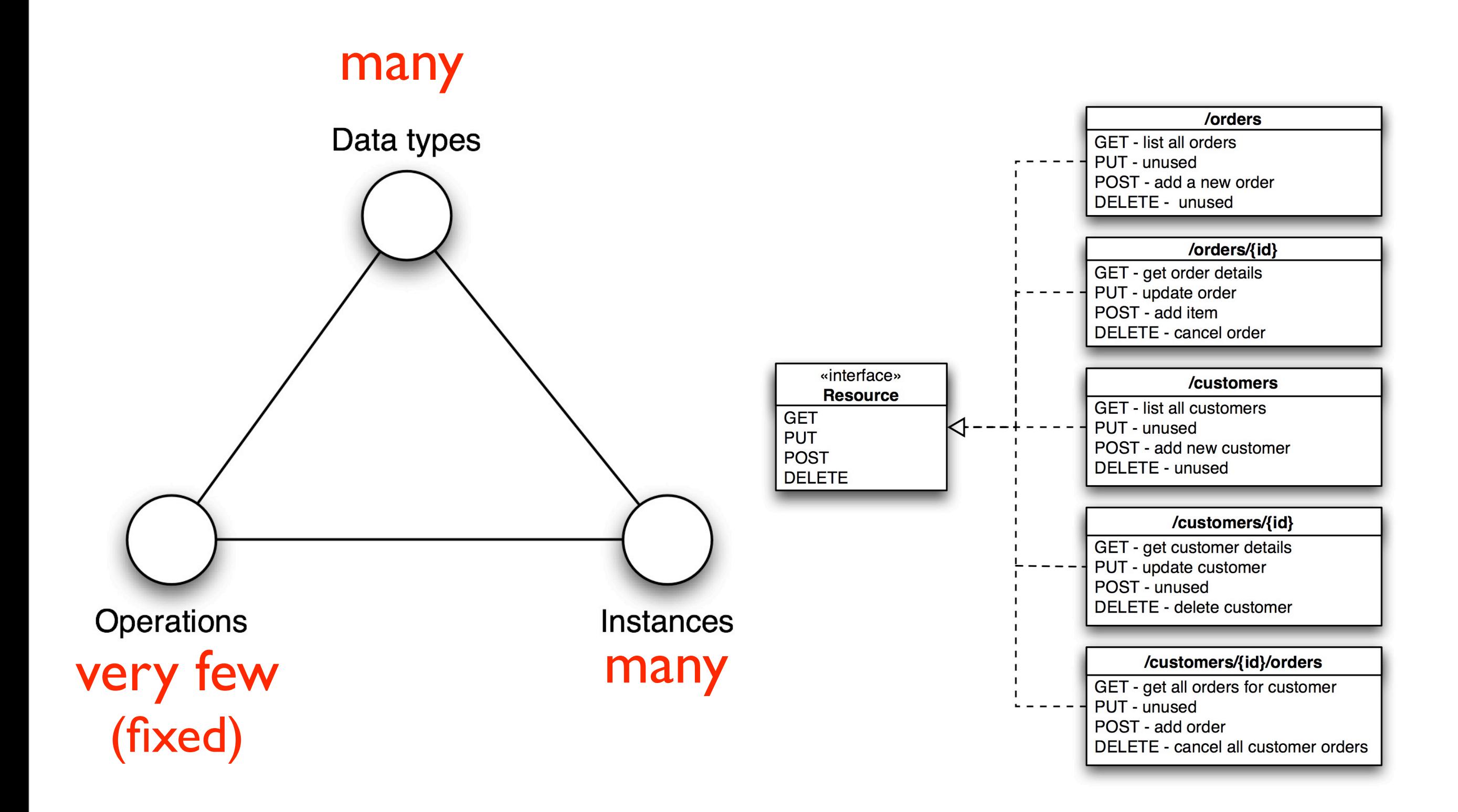

#### Designing a RESTful Application

Identify resources & design URIs

Select formats (or create new ones)

Identify method semantics

Select response codes

See: [http://bitworking.org/news/How\\_to\\_create\\_a\\_REST\\_Protocol](http://bitworking.org/news/How_to_create_a_REST_Protocol)

## What's cool about REST?

#### A very rough analogy (in pseudocode)

```
interface Resource {
          Resource(URI u)
          Response get()
          Response post(Request r)
          Response put(Request r)
          Response delete()
<u>}</u>
                                          generic
                                            specific
class CustomerCollection : Resource {
     ...
          Response post(Request r) {
                     id = createCustomer(r)
                     return new Response(201, r)
     }
     ...
}<br>}
                                                      Any HTTP client
                                                    (Firefox, IE, curl, wget)
                                                      Any HTTP server
                                                            Caches
                                                            Proxies
                                                    Google, Yahoo!, MSN 
                                                    Anything that knows 
                                                           your app
```
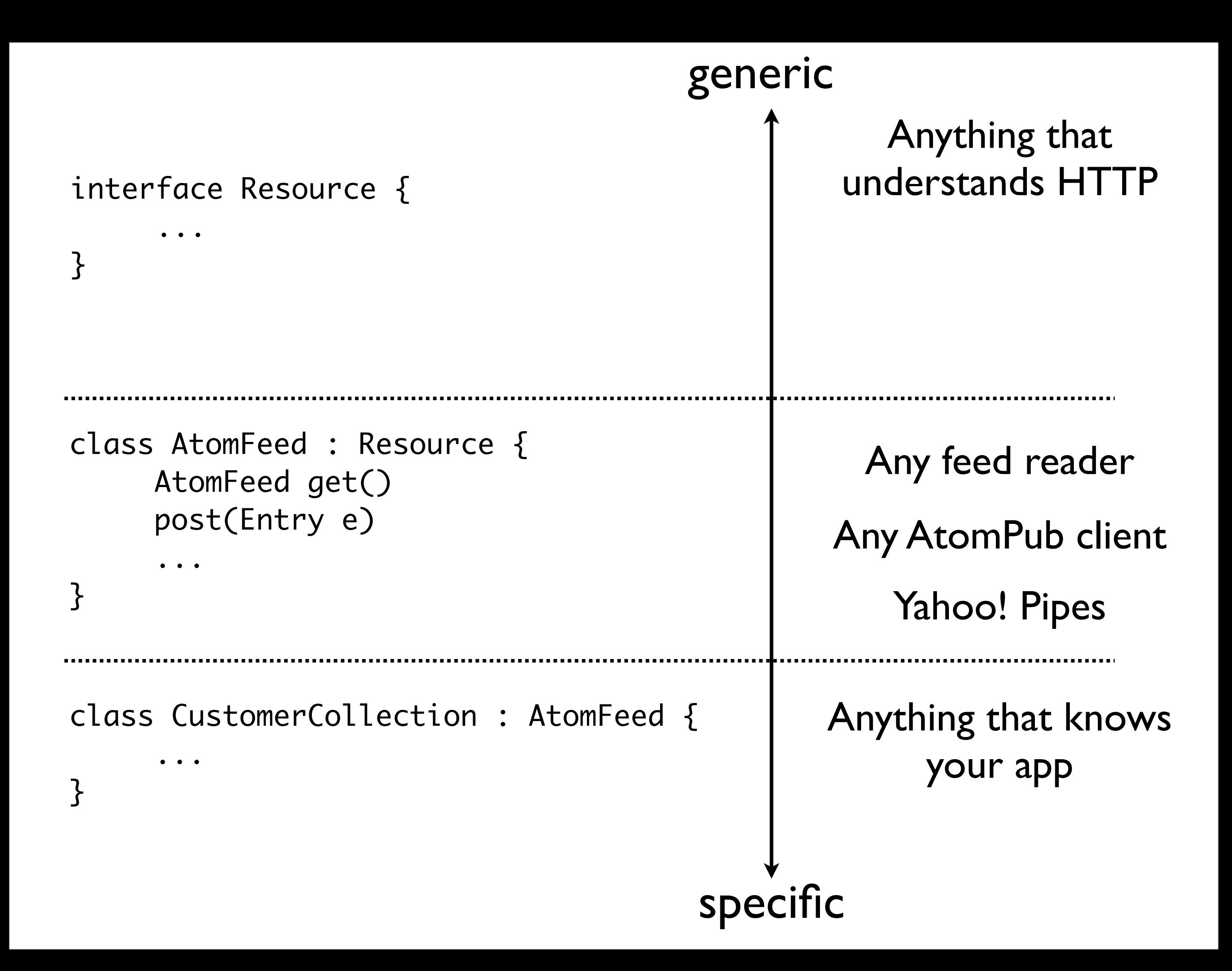

# Some HTTP Features

Verbs (in order of popularity):

GET, POST

PUT, DELETE

HEAD, OPTIONS, TRACE

Standardized (& meaningful) response codes

Content negotiation

Redirection

Caching (incl. validation/expiry)

Compression

**Chunking** 

### RESTful HTTP Advantages

Universal support (programming languages, operating systems, servers, ...)

Proven scalability

*Real* web integration for machine-2-machine communication

Support for XML, but also other formats

#### REST and Web Services

# (very briefly, I promise)

#### Web Services Issues

*Web Services* are "Web" in name only

WS-\* tends to ignore the web

Abstractions leak, anyway

Protocol independence is a bug, not a feature

### Web Services

#### **OrderManagementService**

- + getOrders()
- + submitOrder()
- + getOrderDetails()
- + getOrdersForCustomers()
- + updateOrder()
- + addOrderItem()
- + cancelOrder()
- + cancelAllOrders()

#### **CustomerManagementService**

- + getCustomers()
- + addCustomer()
- + getCustomerDetails()
- + updateCustomer()
- + deleteCustomer()
- + deleteAllCustomers()

A separate interface (façade) for each purpose

As known CORBA, DCOM, RMI/EJB

Often used for SOA ("CORBA w/ angle brackets)

Application-specific protocol

#### Contribution to the Net's Value

2 URLs

http://example.com/customerservice http://example.com/orderservice 1 method

POST

# REST Approach

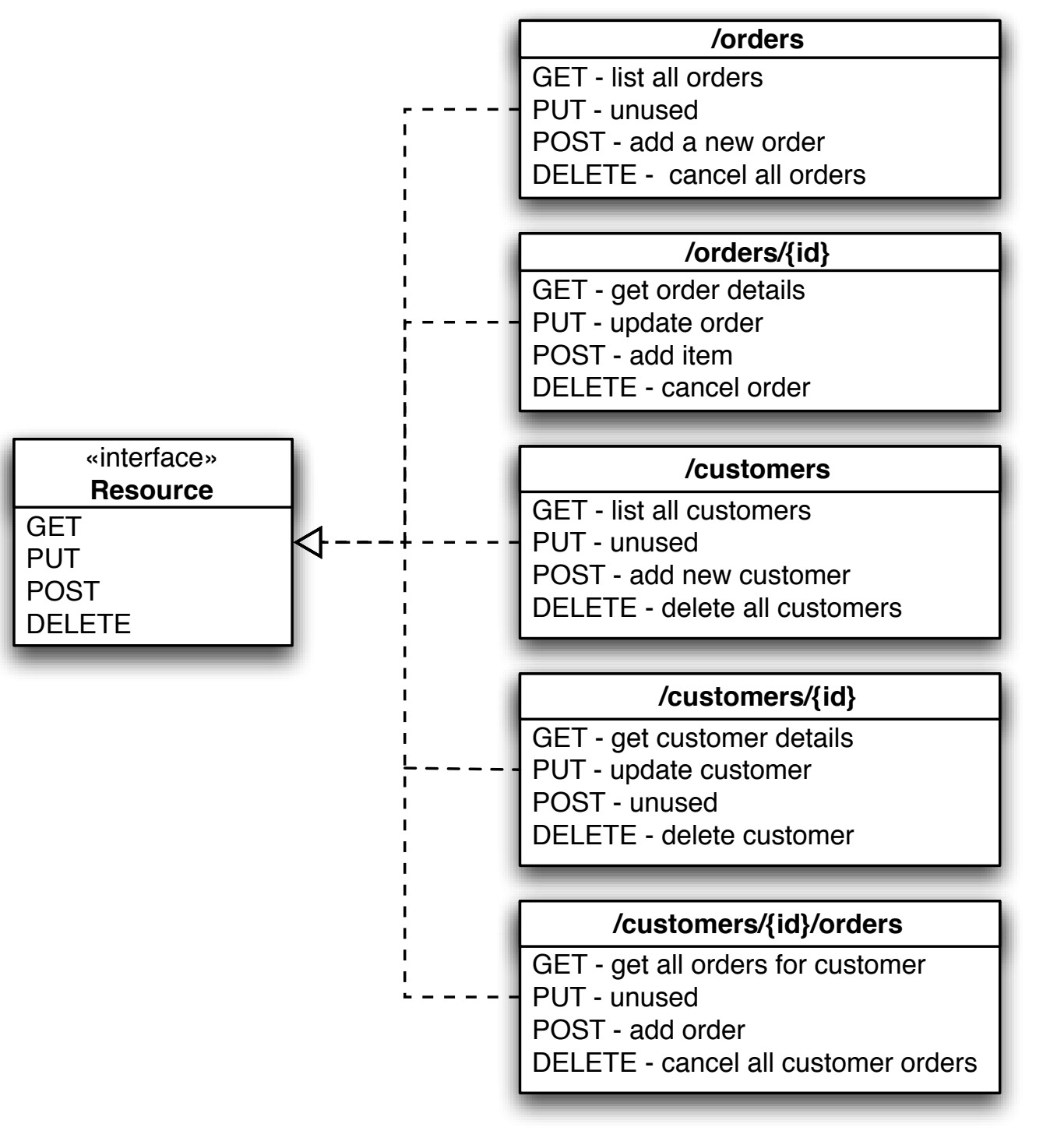

A single *generic* (uniform) interface for everything

Generic verbs mapped to resource semantics

A standard application protocol (e.g. HTTP)

#### **Contribution to the Net's Value**

*Millions* of URLs

every customer

every order

4-6 supported methods per resource

GET, PUT, POST, DELETE, OPTIONS, HEAD

Cacheable, addressable, linkable, ...

## REST for SOA

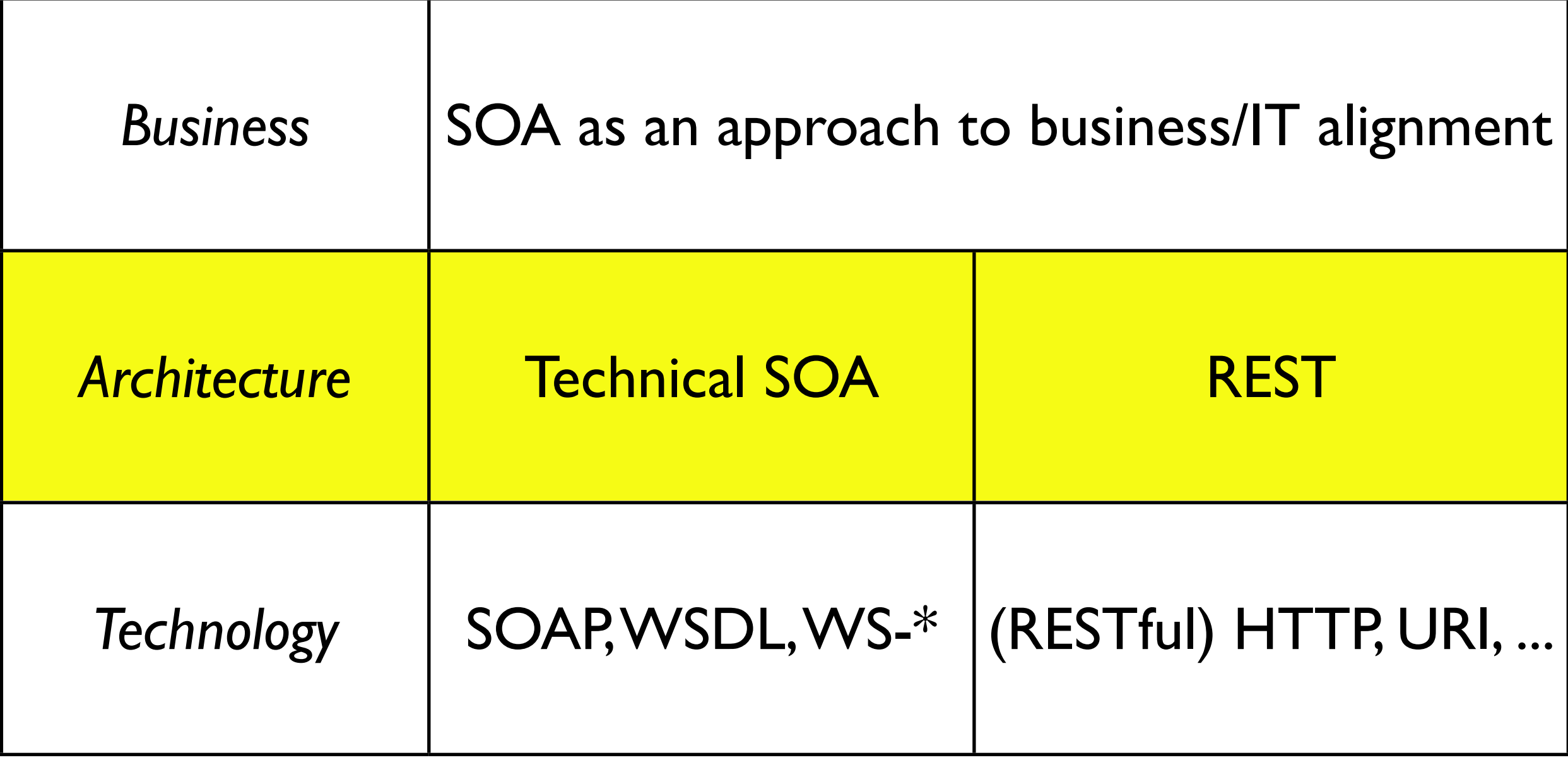

# REST as an alternative way to achieve SOA goals

### REST & Rails

#### $Rails < 2.0$

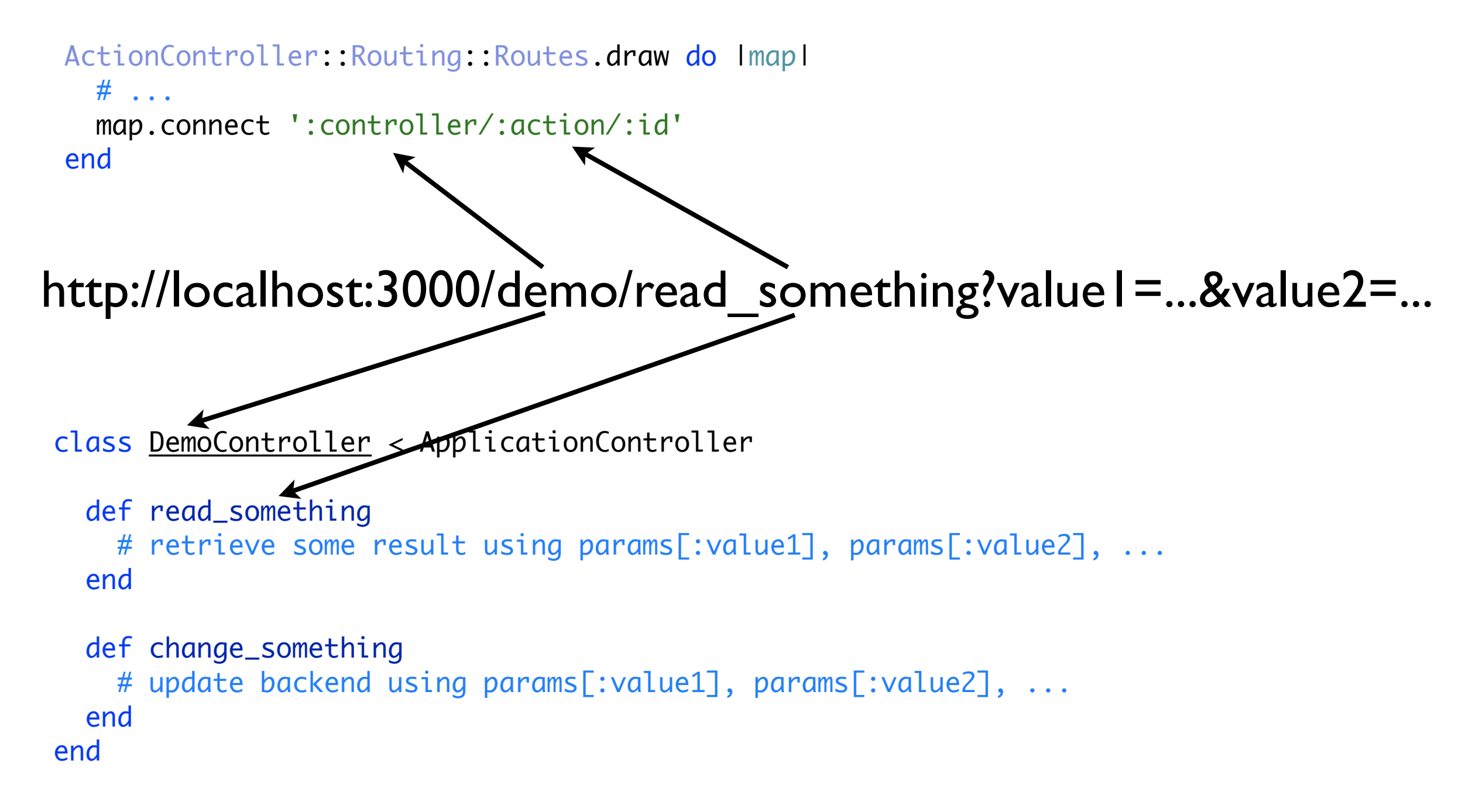

#### $Rails < 2.0$

Default (incl. scaffolding) unRESTful

URIs identify *actions* 

No difference between POST and GET by default

Typical PHP/Java Web programming model

## Rails ≥ 2.0

ActionController:: Routing:: Routes.draw do Imapl map.resources :orders end

DELETE /orders/:id.:format {:controller=>"orders", :action=>"destroy"}

 orders GET /orders {:controller=>"orders", :action=>"index"} formatted\_orders GET /orders.:format {:controller=>"orders", :action=>"index"} POST /orders {:controller=>"orders", :action=>"create"} POST /orders.:format {:controller=>"orders", :action=>"create"} new\_order GET /orders/new  $\{:controller \Rightarrow "orders", :action \Rightarrow "new"\}$  formatted\_new\_order GET /orders/new.:format {:controller=>"orders", :action=>"new"} edit\_order GET /orders/:id/edit {:controller=>"orders", :action=>"edit"} formatted\_edit\_order GET /orders/:id/edit.:format {:controller=>"orders", :action=>"edit"} order GET /orders/:id {:controller=>"orders", :action=>"show"} formatted\_order GET /orders/:id.:format {:controller=>"orders", :action=>"show"} PUT /orders/:id {:controller=>"orders", :action=>"update"} PUT /orders/:id.:format {:controller=>"orders", :action=>"update"} DELETE /orders/:id {:controller=>"orders", :action=>"destroy"}

#### Demo

## How RESTful is Rails?

*Positive:*

Consistent and clean CRUD mapping Use of URIs for resource identification Support for content negotiation Reasonable Status codes

ETags (!)

## How RESTful is Rails?

*Negative:*

No hypermedia

No deep ETags

CRUD-centric

Proprietary protocol for ActiveResource

# My Rails/REST Wishlist

A really cool, meta-driven hypermedia programming model

for both client and server (w/o coupling)

Atom Syndication and Atom Pub Support

#### If You Want to Know More

#### http:/[/www.innoq.com/](http://www.innoq.com)resources/REST

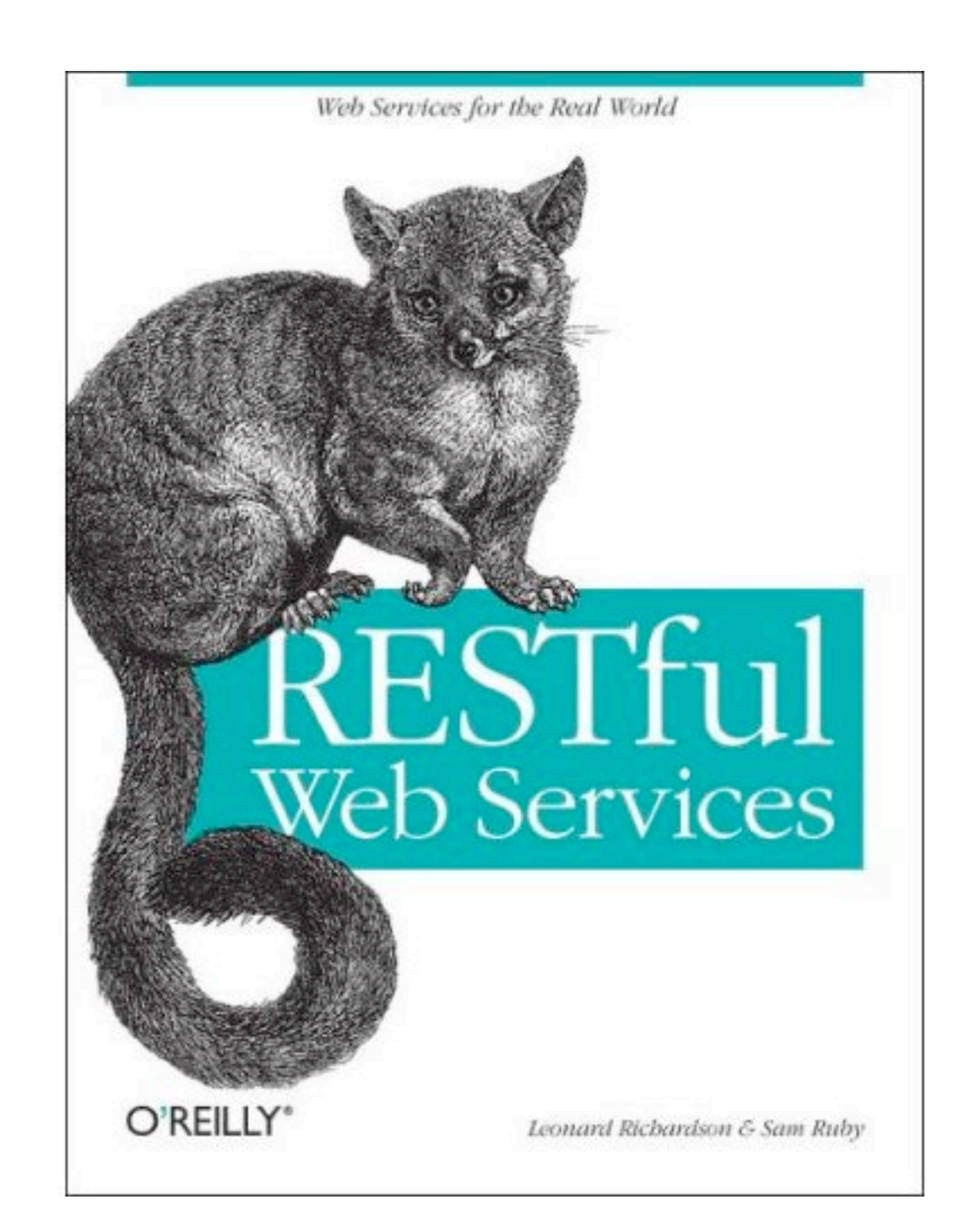

<http://www.oreilly.com/catalog/9780596529260/>

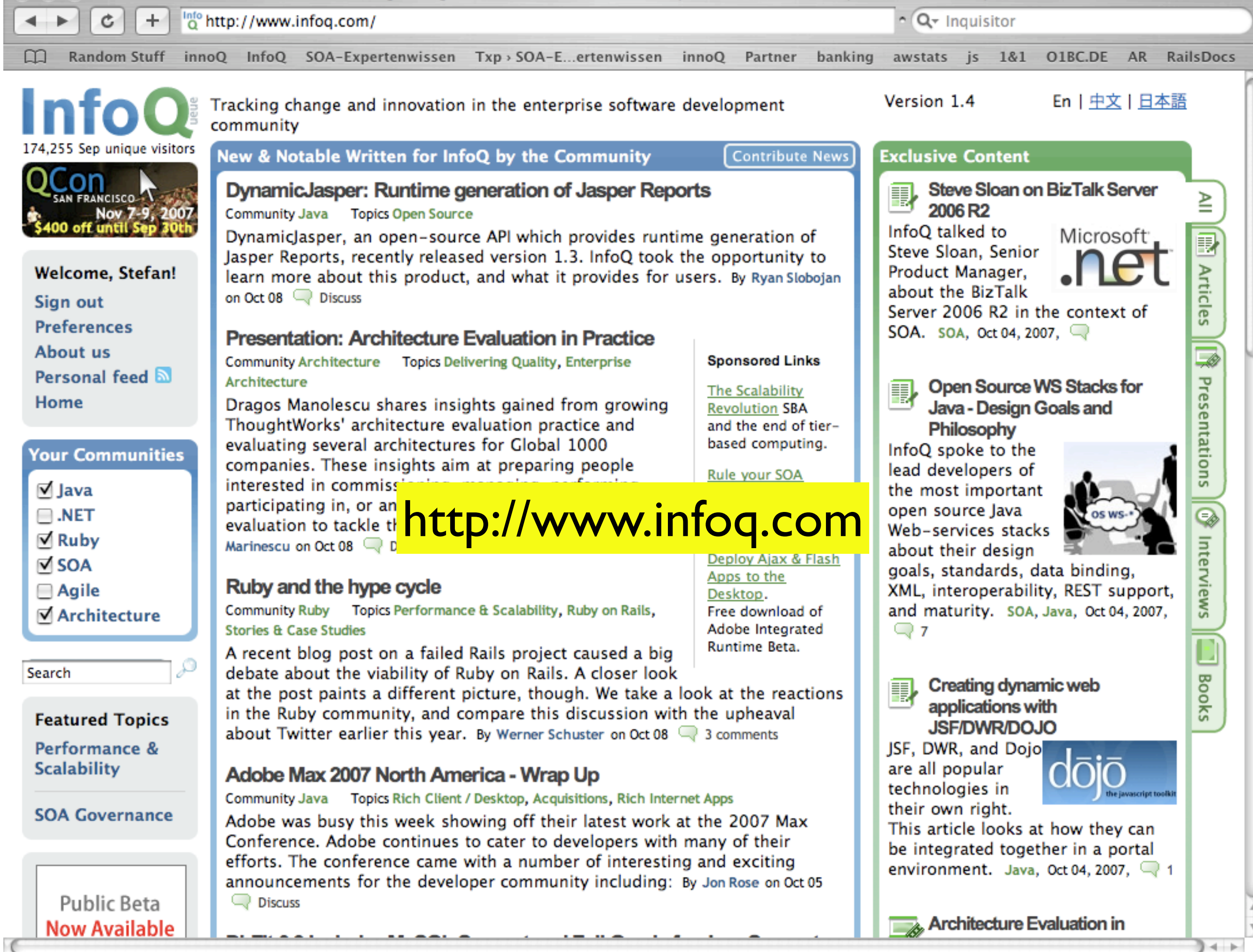

# Thank you!

This poster is not to be reproduced or transmitted in any form or for any purpose without the express permission of innoQ Deutschland GmbH.

These company, organisation, brand and product names are used herein for identificationpurposes only and may be the trademarks of their respective owners.

innoQ Deutschland GmbH. All Rights Reserved. The poster may also contain r

Stefan Tilkov <http://www.innoq.com/blog/st/> [stefan.tilkov@innoq.com](http://www.innoq.com/blog/st/)

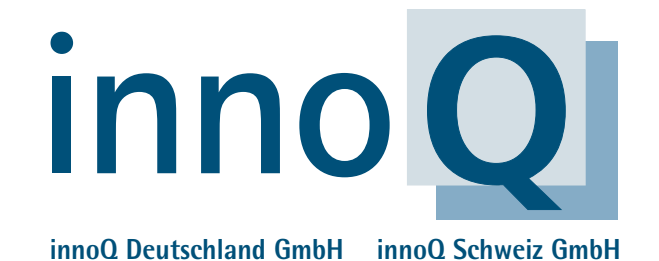

Final Specification of the control of the control of the control of

Halskestraße 17 Gewerbestrasse 11 D-40880 Ratingen CH-6330 Cham Phone +49 21 02 77 162-100 Phone +41 41 743 0111 **info@innoq.com · www.innoq.com**

#### Photo Credit

http://en.wikipedia.org/wiki/Image:Sangreal.jpg